#### **Group Transparency/Opacity for Legend Groups**

*2009-08-26 07:58 AM - Andreas Neumann*

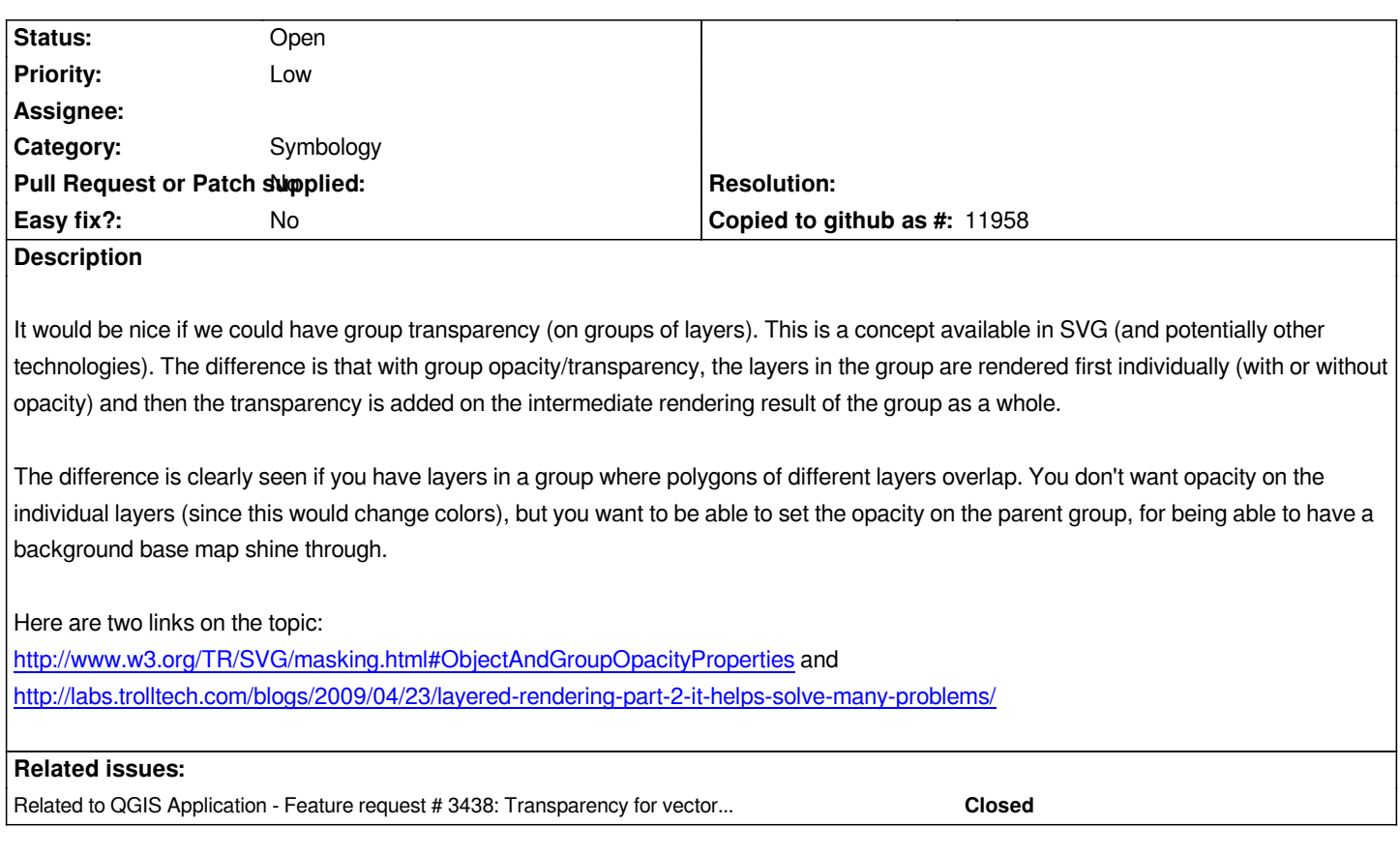

## **History**

## **#1 - 2011-12-16 01:57 PM - Giovanni Manghi**

*- Target version changed from Version 1.7.0 to Version 1.7.4*

# **#2 - 2012-04-15 10:11 AM - Giovanni Manghi**

*- Target version changed from Version 1.7.4 to Version 2.0.0*

### **#3 - 2012-08-16 02:09 AM - Giovanni Manghi**

*- Pull Request or Patch supplied set to No*

*- Assignee deleted (nobody -)*

*see also #6198*

#### **#4 - 2012-10-06 02:23 AM - Pirmin Kalberer**

*- Target version changed from Version 2.0.0 to Future Release - Nice to have*

### **#5 - 2015-06-20 07:12 AM - Andreas Neumann**

*see also #3438*

# **#6 - 2017-05-01 12:50 AM - Giovanni Manghi**

*- Easy fix? set to No*